## MPC-2100 RS-485 Modbusモード ステップモータ駆動例

2010/07/30

- ・ RS-485 通信機能付きステップモータドライバの使用実験です。
- ・ オリエンタルモーター㈱の ARD-KD(モータとセット)を Modbus RTU モードで制御します。
- ・ 離れた装置にも少ない配線で接続できます(通信だけならケーブル 1 本)。
- ・ この例は MPC-2100 + MRS-MCOM ですが、MPC-2000 + MRS-MCOM や MPC-1000(単体)でも同様 な制御が可能です。
- ・ MPC側(MRS-MCOMの空RS-232C)にターミナルを接続してデバッグの可視化をしてみました(実行に必 要ありません)。
- ・ 参考資料

「オリエンタルモーター㈱ ステッピングモーター αSTEP 高効率 AR シリーズ DC 電源入力 コントローラ内蔵タイプ (RS-485 通信機能付) ユーザーズマニュアル」

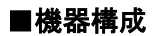

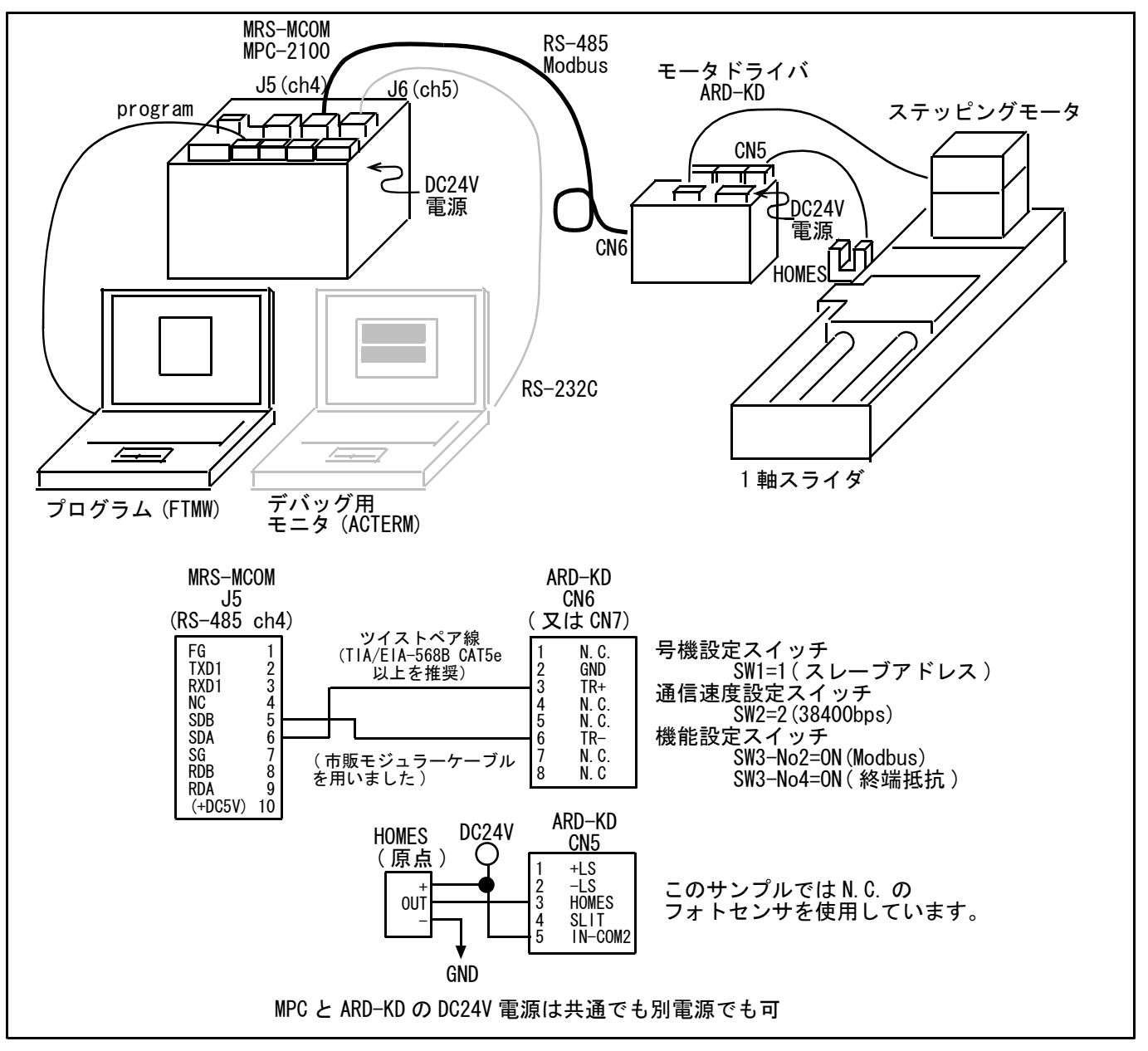

### ■エラーチェック

Modbus RTU モードのエラーチェックは CRC-16 方式を採用しています。スレーブは受信したメッセージの CRC-16 を計算して、メッセージに含まれるエラーチェックの値と比較します。CRC-16 の計算値とエラーチ ェックが一致していれば、正常なメッセージと判断します。

**◆CRC-16 の計算方法** 

- 1. 初期値を FFFFh とし、FFFFh とスレーブアドレス (8 ビット) の排他的論理和 (XOR) を計算します。 2. 手順 1 の結果を 1 bit 右へシフトします。このシフトはあふれたビットが「1」になるまで行います。
- 3. あふれたビットが「1」になったら、手順 2 の結果と A001h の XOR を計算します。
- 4. シフトが 8 回になるまで、手順 2 と手順 3 を繰り返します。
- 5. 手順 4 の結果とファンクションコード (8 ビット) の XOR を計算します。
- すべてのバイトに対して、手順 2 から 4 を繰り返します。

最後の結果が CRC-16 の計算結果になります。

(出典:オリエンタルモーター㈱ ユーザーズマニュアル)

## ■MPC プログラム

◆制御手順

基本的には、ARD-KD の必要なレジスタを設定する→ドライバ入力指令(&H007C)のビットを立てる→ドライ バ出力指令(&H007E)の READY が立つのを待つ という手順です。

◆サブルーチン概要

- \*QUERY\_WRITE\_REG reg data reg:レジスタアドレス、data:書込みデータ。ARD-KD のレジスタに書込みます(16 ビット)。
- \*QUERY\_WRITE\_REG\_L reg data

reg:レジスタアドレス、data:書込みデータ。ARD-KD のレジスタに書込みます(32 ビット)。

\*QUERY\_READ\_REG reg

reg:レジスタアドレス。ARD-KD からレジスタを読み込みます(16 ビット)。

\*QUERY\_READ\_REG\_L reg

reg:レジスタアドレス。ARD-KD からレジスタを読み込みます(32 ビット)。

#### \*QUERY\_SND datacnt

datacnt:データ文字数。ARD-KD にクエリを送信します。

#### \*RES\_RCV datacnt

datacnt:データ文字数。ARD-KD からレスポンスを受信します。

\*CRC\_CALC

送信データ・受信データの CRC-16 計算を行います。

#### \*WAIT\_FOR\_READY

ARD-KD のレディーが立つまで待ちます。

#### \*ARD\_SET\_PARAM

ARD-KD の運転前に必要な設定(configuration で反映されるもの)を行います。

#### \*ARD\_NV\_INITIALIZE

ARD-KD の NV メモリを初期化します(毎回必要なものではありません)

#### ◆動作概要

- ・ \*MOVE と \*JOG をタスク切り換えで実行します。
- ・ どちらも最初に原点復帰を行い、スライダの往復動作を繰り返します。
- ・ \*MOVE は 「位置 No0」~「位置 No7」の 「位置」や「運転速度」等の運転データを設定して PTP 移 動を行います。MPC の MOVS コマンドに点を指定して移動するようなイメージです。
- ・ \*JOG は「JOG 移動量」を設定して一定量でピッチ送りをします。サンプルでは往復のピッチ・スピード を変えています。MPC の RMVS コマンドで相対移動するようなイメージです。

◆コード

```
*_BEGIN<br>DIM QUERY(16)
                                              /* using QUERY(1)~
 DIM RES(16)<br>DIM BUFF(16)<br>\rightarrow wing BUFF(1)
                                              /* using BUFF(1)<sup>~</sup>
 CNFG# RS485 4 "38400b8pes1NONE" /* RS485 initialize 
 CNFG# 5 "38400b8pes1NONE" /* monitor for debug 
   TIME 1000 
 slave_address=1 /* slave address
  IF SW(194)==1 THEN /* momentary switch<br>GOTO *ARD_NV_INITIALIZE /* initialize the N
                                              /* initialize the NV memory
   END_IF 
  GOSUB *ARD SET PARAM /* setting the parameters
   GOSUB *QUERY_WRITE_REG &H7D &H0 /* reset command register 
   FORK 1 *TASK_SWITCH 
  END 
*TASK_SWITCH 
  DO 
    QUIT 2 
     INPUT# 4 CLR_BUF 
    IF SW(195)==\overline{0} THEN /* select switch
      FORK 2 *JOG 
     WAIT SW(195) == 1 ELSE 
      FORK 2 *MOVE 
     WAIT SW(195) == 0 END_IF 
  LOOP 
  END 
*MOVE 
  PRINT "MOVE" 
   'pos No0~7 set 
   FOR I=0 TO 14 STEP 2 
    GOSUB *QUERY_WRITE_REG_L &H400+I I*200 /* position 
   GOSUB *QUERY WRITE REG L &H480+1 2000 /* speed
    GOSUB *QUERY_WRITE_REG_L &H500+I 1 /* 0=incremental, 1=absolute 
 GOSUB *QUERY_WRITE_REG_L &H580+I 0 /* 0=single, 1=join 
 GOSUB *QUERY_WRITE_REG_L &H600+I 2000 /* acceleration
 GOSUB *QUERY_WRITE_REG_L &H680+I 2000 /* deceleration
   NEXT I 
   GOSUB *HOME 
   DO 
   FOR I=0 TO 7
      GOSUB *QUERY_WRITE_REG &H7D &H8|I /* start or M2,1,0 
      GOSUB *QUERY_WRITE_REG &H7D &H0 
      GOSUB *WAIT_FOR_READY 
      GOSUB *READ_CURRENT_POS 
      TIME 100 
    NEXT I 
   FOR I=7 TO 0 STEP -1 GOSUB *QUERY_WRITE_REG &H7D &H8|I /* start or M2,1,0 
      GOSUB *QUERY_WRITE_REG &H7D &H0 
      GOSUB *WAIT_FOR_READY 
      GOSUB *READ_CURRENT_POS 
      TIME 100 
    NEXT I 
  LOOP 
END
```

```
*JOG
```
PRINT "JOG" GOSUB \*HOME GOSUB \*QUERY\_WRITE\_REG\_L &H0288 2000 /\* JOG acceleration/deceleration<br>GOSUB \*QUERY\_WRITE\_REG\_L &H028A 100 /\* JOG start speed  $GOSUB *QUERY_WRITE_REG_L 8HO28A 100$  DO GOSUB \*QUERY\_WRITE\_REG\_L &H0286 500 /\* JOG speed Hz GOSUB \*QUERY\_WRITE\_REG\_L &H1048 400 /\* JOG pulse count FOR LP CNT=1 TO 5 GOSUB \*QUERY\_WRITE\_REG &H7D &H1000 /\* +JOG GOSUB \*QUERY\_WRITE\_REG &H7D &H0 GOSUB \*WAIT\_FOR\_READY TIME 500 NEXT LP\_CNT GOSUB \*QUERY\_WRITE\_REG\_L &H0286 1000 /\* JOG speed Hz GOSUB \*QUERY\_WRITE\_REG\_L &H1048 200 /\* JOG pulse count FOR LP CNT=1 TO 10 GOSUB \*QUERY\_WRITE\_REG &H7D &H2000 /\* -JOG GOSUB \*QUERY\_WRITE\_REG &H7D &H0 GOSUB \*WAIT\_FOR\_READY TIME 500 NEXT LP\_CNT LOOP END \*HOME GOSUB \*QUERY\_WRITE\_REG\_L &H2C6 1000 /\* HOME Speed<br>GOSUB \*QUERY WRITE REG L &H2C4 2000 /\* HOME acceleration/deceleration GOSUB \*QUERY\_WRITE\_REG\_L &H2C4 2000 'GOSUB \*QUERY\_WRITE\_REG\_L &H21A 1 /\* HOMES N.C. -> set in \*ARD\_SET\_PARAM<br>GOSUB \*QUERY WRITE REG L &H2CA 1 /\* home dir GOSUB \*QUERY\_WRITE\_REG\_L &H2CA 1 GOSUB \*QUERY\_WRITE\_REG &H7D &H10 /\* HOME GOSUB \*QUERY\_WRITE\_REG &H7D &H0 GOSUB \*WAIT\_FOR\_READY GOSUB \*READ\_CURRENT\_POS<br>'GOSUB \*P-PRESET  $/*$  will be not necessary RETURN \*P-PRESET GOSUB \*QUERY WRITE REG L &H18A 1 /\* P-PRESET GOSUB \*QUERY\_WRITE\_REG\_L &H18A 0 GOSUB \*WAIT\_FOR\_READY GOSUB \*READ\_CURRENT\_POS RETURN \*READ\_CURRENT\_POS /\* current position read GOSUB \*QUERY\_READ\_REG\_L &HCC current\_pos=(RES(4) <<24) + (RES(5) <<16) + (RES(6) <<8) + RES(7) PRINT "current\_pos=" current\_pos RETURN \*WAIT\_FOR\_READY DO GOSUB \*QUERY\_READ\_REG &H7F IF RES(5)  $&8H\overline{2}O\left(\frac{3}{2}\right)$  THEN /\* ready bit BREAK END\_IF LOOP RETURN \*ARD\_SET\_PARAM GOSUB \*QUERY\_WRITE\_REG\_L &H21A 1 /\* HOMES N.C. GOSUB \*WAIT\_FOR\_READY GOSUB \*QUERY WRITE REG L &H18C 1 /\* configuration GOSUB \*QUERY\_WRITE\_REG\_L &H18C 0 GOSUB \*WAIT\_FOR\_READY RETURN \*ARD\_NV\_INITIALIZE PRINT "initialize the NV memory"

 GOSUB \*QUERY\_WRITE\_REG\_L &H18E 1 GOSUB \*QUERY\_WRITE\_REG\_L &H18E 0 GOSUB \*WAIT\_FOR\_READY END \*ARD\_ALARM\_RESET GOSUB \*QUERY\_WRITE\_REG\_L &H180 1 GOSUB \*QUERY\_WRITE\_REG\_L &H180 0 RETURN '=============== 4byte write '=============== \*QUERY\_WRITE\_REG\_L \_VAR REG\_ADD WRITE\_DATA 'PRINT "== WRITE ==" HEX\$(REG\_ADD) HEX\$(WRITE\_DATA) QUERY(1)=slave\_address /\* slave address QUERY(2)=&H10<br>QUERY(3)=REG\_ADD/256 /\* /\* begining to write QUERY(3)=REG\_ADD/256 /\* begining to write H / $*$  begining to write L QUERY(5)=0 /\* write count H<br>QUERY(6)=2 /\* /\* write count L  $/*$  write count  $L$ QUERY(7)=4  $/*$  write count  $*$  2 QUERY(8)=(WRITE\_DATA>>24)&&HFF /\* write data HH<br>QUERY(9)=(WRITE DATA>>16)&&HFF /\* write data HL QUERY(9)=(WRITE\_DATA>>16)&&HFF /\* write data HL<br>QUERY(10)=(WRITE\_DATA>>8)&&HFF /\* write data LH  $QUERY(10) = (WR \, ITE_DATA \geq 8)$ &HFF QUERY(11)=WRITE\_DATA&&HFF /\* write data LL DO  $/*$  if CRC error then retry GOSUB \*QUERY\_SND 11 GOSUB \*RES\_RCV 6 IF CRC\_OK==1 THEN : BREAK : END\_IF LOOP RETURN '=============== 2byte write ' ============ \*QUERY\_WRITE\_REG VAR REG ADD WRITE DATA  $\overline{P}$ PRINT "== WRITE ==" HEX\$(REG\_ADD) HEX\$(WRITE\_DATA) QUERY(1)=slave\_address /\* slave\_address QUERY(2)=&H06 <br>QUERY(3)=REG\_ADD/256 /\* write to register /\* write to register QUERY(3)=REG\_ADD/256 /\* begining to write H<br>QUERY(4)=REG\_ADD&&HFF //\* begining to write L  $4$  begining to write L QUERY(5)=(WRITE\_DATA>>8)&&HFF /\* write data H<br>QUERY(6)=WRITE\_DATA&&HFF /\* /\* write data L QUERY(6)=WRITE\_DATA&&HFF DO 2008 2012 2013 2014 2015 2016 2017 2018 2019 2017 2018 2019 2017 2018 2019 2017 2018 2019 2019 2017 2018 2017 2018 2019 2017 2018 2019 2017 2018 2019 2017 2018 2019 2019 2017 2018 2017 2017 2018 2019 2017 2017 2018 2019 GOSUB \*QUERY\_SND 6 GOSUB \*RES\_RCV 6 IF CRC\_OK==1 THEN : BREAK : END\_IF LOOP RETURN '=============== ' 4byte read '=============== \*QUERY\_READ\_REG\_L \_VAR REG\_ADD  $\overline{PRINT}$  "== READ ==" HEX\$ (REG\_ADD) QUERY(1)=slave\_address /\* slave\_address QUERY(2)=&H03 /\* read from register QUERY(3)=REG\_ADD/256 /\* begining to read H QUERY(4)=REG\_ADD&&HFF //\* begining to read L<br>QUERY(5)=&HOO /\* read count H  $x^2$  read count H QUERY(6)=&H02 /\* read count L DO  $/*$  if CRC error then retry

 GOSUB \*QUERY\_SND 6 GOSUB \*RES\_RCV 7 IF CRC\_OK==1 THEN : BREAK : END\_IF LOOP

#### RETURN

ACCEL page 6/8  $' = = = = = = = = =$ 2byte read '=============== \*QUERY\_READ\_REG \_VAR REG\_ADD 'PRINT "== READ ==" HEX\$(REG\_ADD) QUERY(1)=slave\_address /\* slave address  $\frac{QUERY(2)=\&H03}{QUERY(3)=REG_ADD/256}$  and  $\frac{QVERY(3)=REG_ADD/256}{PV}$  ,  $\frac{QVERY(3)=REG_ADD/256}$  $/*$  begining to read H QUERY(4)=REG\_ADD&&HFF //\* begining to read L QUERY(5)=&H00 /\* read count H QUERY(6)=&H01 /\* read count L CRC\_OK=0 DO /\* if CRC error then retry GOSUB \*QUERY\_SND 6 GOSUB \*RES\_RCV 5 IF CRC\_OK==1 THEN : BREAK : END\_IF LOOP RETURN '=============== send query '=============== \*QUERY\_SND \_VAR DATA\_CNT 'PRINT "SEND" DIMCPY QUERY(1) BUFF(1) DATA\_CNT /\* QUERY()->BUFF() GOSUB \*CRC\_CALC QUERY(DATA\_CNT+1)=CRC\_L QUERY(DATA\_CNT+2)=CRC\_H SEND\$="" /\* The each string size is 256bytes str\_pt=SEND\$ /\* str\_pt is the pointer of SEND\$ FOR array\_num=1 TO DATA\_CNT+2 POKE QUERY(array\_num) str\_pt /\* binary data create INC str\_pt 'PRINT "QUERY(" array\_num ")=" HEX\$(QUERY(array\_num)) NEXT array\_num PRINT# 4 STR\_LEN|DATA\_CNT+2 SEND\$ PRINT# 5 STR LEN|DATA CNT+2 SEND\$ /\* monitor for debug RETURN '=============== read response '=============== \*RES\_RCV \_VAR DATA\_CNT 'PRINT "RCV" FOR array\_num=1 TO DATA\_CNT+2 INPUT# 4 CHR\_C|1 RES\$ PRINT# 5 STR\_LEN|1 RES\$ /\* monitor for debug RES(array\_num)=ASC(RES\$) 'PRINT "RES(" array\_num ")=" HEX\$(RES(array\_num)) NEXT array\_num DIMCPY RES(1) BUFF(1) DATA\_CNT /\* RES()->BUFF() GOSUB \*CRC\_CALC 'PRINT "CRC L H" HEX\$(CRC\_L) HEX\$(CRC\_H) CRC\_OK=1 IF RES(DATA\_CNT+1)<>CRC\_L THEN /\* CRC compare RES to CACL PRINT "CRC L ERROR"

```
 INPUT# 4 CLR_BUF 
      CRC_OK=0 
      'END 
   END_IF 
   IF RES(DATA_CNT+2)<>CRC_H THEN 
 PRINT "CRC H ERROR" 
 INPUT# 4 CLR_BUF 
      CRC_OK=0 
      'END 
   END_IF 
RETURN 
'=============== 
' CRC16 calculate 
'=============== 
*CRC_CALC 
' == SAMPLE1 == CRC=&HFFFF 
   FOR crc_i=1 TO DATA_CNT 
      crc_next=BUFF(crc_i) 
      CRC=(CRC^crc_next)&&HFFFF 
 FOR crc_j=1 TO 8 
 crc_carry=CRC&&H1 
 CRC=CRC/2 
 IF crc_carry=1 THEN 
 CRC=(CRC^&HA001)&&HFFFF 
        END_IF 
        SWAP 
 NEXT crc_j 
 CRC_L=CRC&&HFF 
      CRC_H=(CRC&&HFF00)/256 
  NEXT crc_i
RETURN 
' == SAMPLE2 ==/* CRC=&HFFFF 
/* FOR crc_i=1 TO DATA_CNT 
/* CRC=CRC^BUFF(crc_i) 
/* FOR crc_j=1 TO 8<br>
/* crc_carry=CRC&/<br>
/* IF CRC<O THEN<br>
/* crc_ch=1<br>
/* ELSE<br>
/* crc_ch=0<br>
/* GOTO *CRC_CAI<br>
/* END_IF<br>
/* CRC=CRC&&H7FFF<br>
/* *CRC=CRC/2 /* (<br>
/* IF crc_ch=1 THI<br>
/* CRC=CRC|&H400<br>
/* FID_IF<br>
/* CRC=CRC|
/* crc_carry=CRC&&H1 
/* IF CRC<0 THEN 
            crc_ch=1
          ELSE
            crc_ch=0
            GOTO *CRC_CALC_1
          ENDIFCRC=CRC&&H7FFF
     /* *CRC_CALC_1 
/* CRC=CRC/2 /* CRC=INT(CRC/2) 
/* IF crc_ch=1 THEN 
/* CRC=CRC|&H4000 
          END_I/* IF crc_carry=1 THEN 
/* CRC=CRC^&HA001 
__<br>/* END_IF<br>/* NEXTcrc
/* NEXT crc_j<br>/* SWAP
/* SWAP<br>/* NEXT cl
/* NEXT crc_i 
    CRC_L=CRC&&HFF
/* CRC_H= ((CRC&&HFF00) / 256&&HFF)
\sqrt{*}RETURN
```
# ■デバッグ用モニタの画面

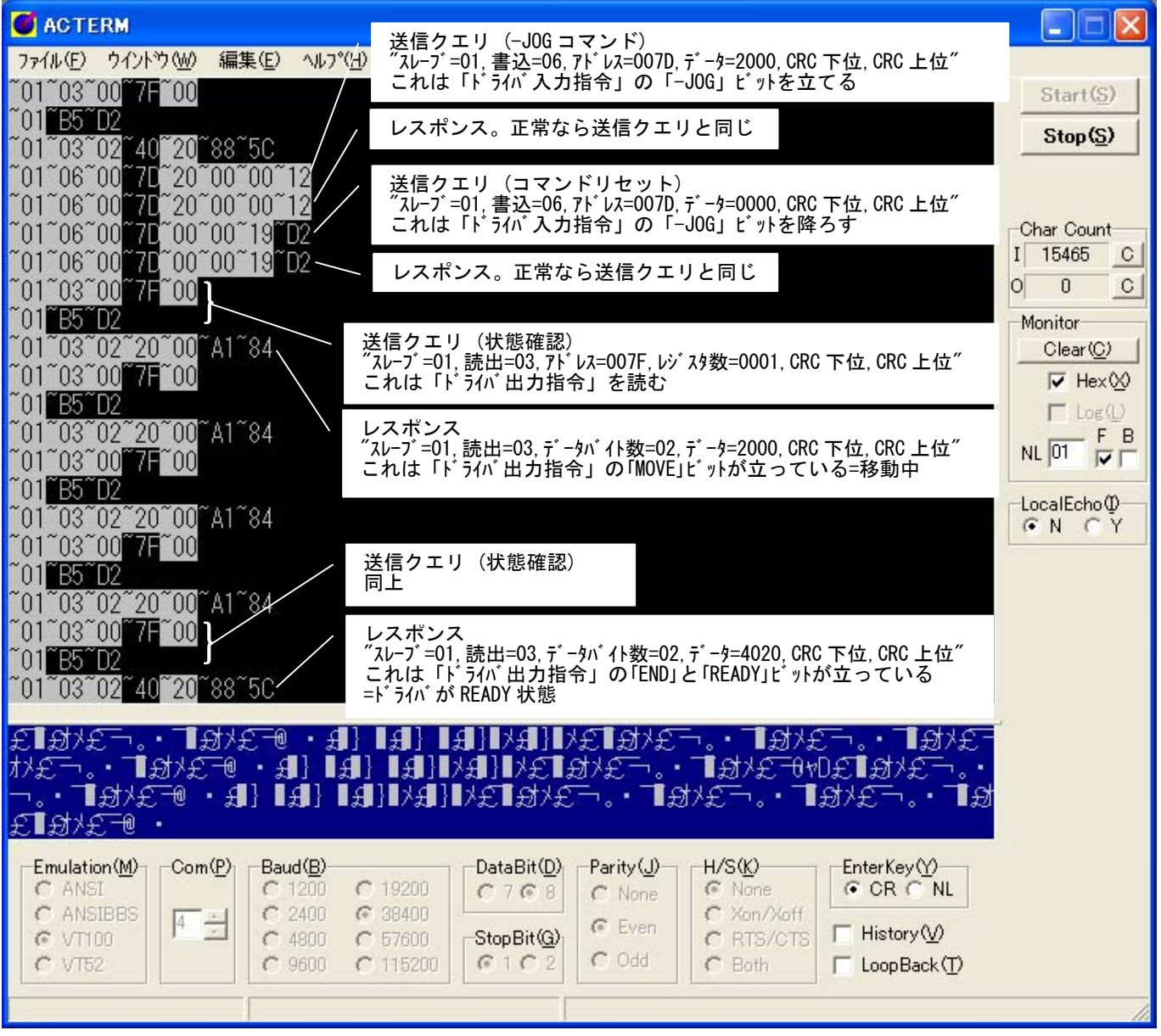

通信内容が見えます。受信バッファは MPC の RS コマンドでも確認できます。